## **แบบฝึ กหัด**

## **หน่วยที่ 2 ภาษาโปรแกรมและการออกแบบโปรแกรม**

1. โปรแกรมทำการอ่านอัตราภาษีเป็นเปอร์เซ็นต์ พร้อมราคาสินค้าที่ขาย 5 ชนิด โปรแกรมทำการหาผลรวม ้ ราคาขายก่อนคิดภาษี การคิดภาษีให้นำอัตราภาษีคูณด้วยยอดขายรวม ให้พิมพ์ยอดขายรวม ภาษี และ ยอดขำยรวมภำษี

่ 2. จงหาค่าจ้างทั้งสิ้นต่อสัปดาห์ โดยที่โปรแกรมทำการอ่านจำนวนชั่วโมงทำงานตามปกติ จำนวนชั่วโมง ทำ งำนล่วงเวลำและอตัรำค่ำจำ้งต่อชวั่ โมงค่ำจำ้งปกติคิดจำกชวั่ โมงทำ งำนปกติกบัอตัรำค่ำจำ้งต่อชวั่ โมง ส่วนค่ำจำ้งล่วงเวลำคิดเป็น 1.5 เท่ำของอตัรำปกติค่ำจำ้งต่อสัปดำห์คิดจำกค่ำจำ้งปกติรวมกบัค่ำจำ้งล่วงเวลำ

# **หน่วยที่ 3การวิเคราะห์ปัญหาและเทคนิคการน าเสนอ**

3. ต้องกำรทรำบผลลัพธ์ของ 7 + 5 ให้แสดงผลลัพธ์ที่กระดำษพิมพ์

้ 4. ให้รับข้อมูลเข้าจากผู้ใช้ โดยนำข้อมูลนำเข้าทั้งสองจำนวนเป็นตัวเลขจำนวนเต็มใดๆ แล้วให้ทำการ เปรียบเทียบหำค่ำที่มำกกวำ่ แสดงผลทำงจอภำพ

5. ให้รับข้อมูลจำนวนเต็มจากผู้ใช้ 3 จำนวนที่ไม่เท่ากัน แล้วคำเนินการเปรียบเทียบหาค่าสูงสุด และแสดง ค่ำสูงสุดค่ำน้นั ทำงจอภำพ

6. ให้เขียนโปรแกรมเพื่อให้คอมพิวเตอร์แสดงค่ำ 1-10 ทำงจอภำพ

7. จงเขียนผงังำนแสดงคำ นวณพ้ืนที่สำมเหลี่ยมโดยมีสูตร

พ้ืนที่สำมเหลี่ยม = 0.5\*ฐำน\*สูง

8. จงเขียนผังงานแสดงคำนวณหาผลรวมของ  $1+3+5+9+11+...+99$ 

9. จงเขียนผงังำนแสดงคำ นวณหำผลรวมของเลขคู่ต้งัแต่0จนถึง 500

10. จงเขียนผงังำนแสดงคำ นวณหำค่ำเฉลี่ยคะแนนนกัเรียนจำ นวน 10คน

11. จงเขียนผงังำนแสดงคำ นวณหำค่ำเฉลี่ยคะแนนนกัเรียนจนกวำ่ จะหมดขอ้มูล

12. จงเขียนผงังำนแสดงคำ นวณหำภำษีตำมหลกัเกณฑด์ งัน้ี

รำยไดอ้ยใู่ นช่วง 1 บำท – นอ้ยกวำ่ 50,000 บำทคิดภำษี 5% ขอรำยได้ รำยไดอ้ยใู่ นช่วง 50,000 บำท – นอ้ยกวำ่ 75,000 บำทคิดภำษี 10% ขอรำยได้ รำยไดอ้ยใู่ นช่วง 75,000 บำท – นอ้ยกวำ่ 100,000 บำทคิดภำษี 15%ขอรำยได้ รายได้อยู่ในช่วง 100,000 บาทขึ้นไป คิดภาษี 20% ขอรายได้

# **หน่วยที่ 4 อัลกอลิทึ่มท าตามล าดับ**

13. เขียนอลักอริทึมเพื่อหำพ้ืนที่รูปสำมเหลี่ยม

14. เขียนอลักอริทึมเพื่อสลบัค่ำตวัเลข

15. เขียนอัลกอริทึมเพื่อคำนวณเงินทอน โดยสามารถทอนเป็น แบงค์ 500, 100, 50, 20 เหรียญ 10, 5, และ เหรียญบำท โดยใหร้ับตวัเลขเป็นเงินค่ำสินคำ้ 1จำ นวน และรับตวัเลขรำคำสินคำ้ 1จำ นวน จำกน้นั ให้ ค ำนวณเงินทอน แจ้งผลเป็ นจ ำนวนแบงค์ หรือ เหรียญที่ต้องทอน

# **บทที่5 ค าสั่งแบบมีเงื่อนไข**

### 16. **แบบฝึ กหัด 5.1**

กำ หนดให้ *x*, *y*และ *z* เป็ นตัวแปรชนิด int,  $c$  เป็นชนิด char  $\ln$ ถะ  $s$  เป็นชนิด string

จงอธิบำยเงื่อนไขที่จะทำ ให้นิพจน์ทำงตรรกศำสตร์ในแต่ละบรรทดัมีค่ำเป็น

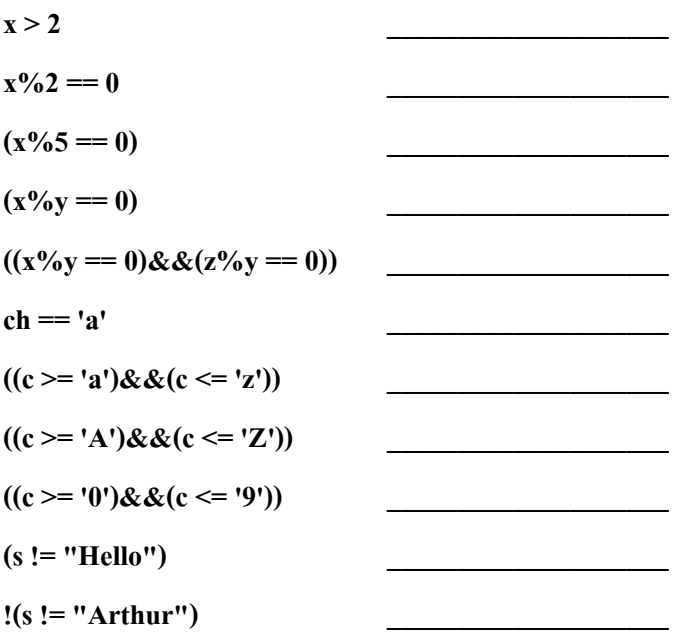

#### 17. **แบบฝึกหัด 5.2**

พิจำรณำระบบจตุภำค (quadrant) ในระนำบสองมิติดังรูป

จงเขียนผงังำนเพื่อรับขอ้มูลเป็นตวัเลขจำ นวนจริงสองค่ำเพื่อระบุพิกดั (*x*,*y*) และรำยงำนวำ่ พิกดัน้ี ตกอยใู่ นจตุภำค (quadrant) ใด หำกพิกดัที่ป้อนเขำ้มำตกอยบู่ นแกน *x* หรือแกน *y*โปรแกรมจะแสดง ข้อควำม I don't know.

#### **ตัวอย่างผลการท างาน**

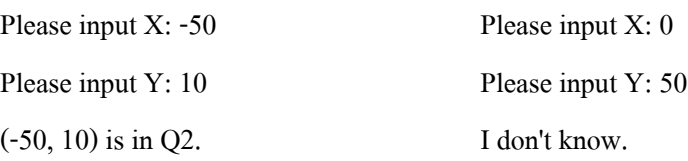

#### 18. **แบบฝึ กหัด 5.3**

- $\bullet$  บริษัทโทรศัพท์มือถือแห่งหนึ่งเสนอโปรโมชั่นให้กับลูกค้าโดยมีการคำนวณค่าธรรมเนียมการใช้ งำนดงัน้ี
	- $\triangleright$  สองนาทีแรก คิดนาทีละห้าบาท
	- $\triangleright$  นาทีถัดมาคิดนาทีละสองบาท

้จงเขียนผังงานเพื่อรับค่าจำนวนนาทีจากผู้ใช้ และคำนวณค่าธรรมเนียมการใช้งาน นอกจากนี้ภายใน โปรแกรมยังมีคอมเมนต์กำกับเอาไว้หลายจุดเพื่ออธิบายการทำงานของโปรแกรมในส่วนต่าง ๆ

#### **ตัวอย่างผลการท างาน**

Enter the number of minutes: 1 The air time fee is 5 baht. Enter the number of minutes: 5 The air time fee is 16 baht.

#### 19. **แบบฝึ กหัด 5.4**

พิจำรณำกระบวนกำรตดัเกรดนกัเรียนโดยพิจำรณำจำกคะแนนสอบไล่ที่ไดต้ำมเงือนไขดงัน้ี **เงื่อนไขระดับคะแนน**

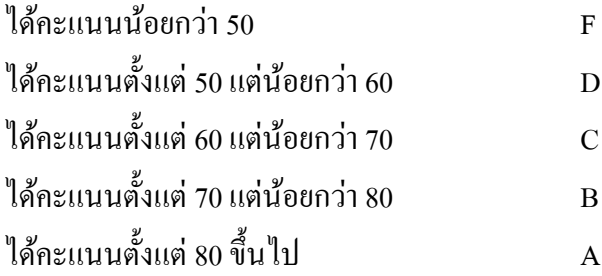

#### **แบบฝึ กหัด 5.5**

่ 20. จงเขียนผังงานเพื่อรับตัวเลขจำนวนเต็ม 1 ตัว ถ้าตัวเลขนั้นมีค่ามากกว่า 10 ให้แสดง

 $\triangleright$  ข้อความ This valuable number is more than 10

21. จงเขียนผังงำนเพื่อตรวจสอบเพศของผู้ใช้ โดยให้รับตัวอักขระจำกผู้ใช้

 $\triangleright$  ถ้าผู้ใช้ป้อนตัว m ให้ แสดงข้อความ You 're a man

 $\triangleright$  ถ้าผู้ใช้ป้อนตัว f ให้ แสดงข้อความ You 're a woman

22. จงเขียนผังงานเพื่อรับตัวเลขมา 2 จำนวนแล้วทำการเลือกว่าต้องการ + - \* / แสดงผลลัพธ์ทางจอภาพ

23. จงเขียนผังงานเพื่อตรวจสอบว่าผู้ใช้ป้อนเลขคู่ เลขคี่ หรือ 0 โดยให้รับตัวเลขจำนวนเต็ม 1 ตัวจาก แป้นพิมพแ์ลว้ไปตรวจสอบวำ่ เป็นเลขคู่หรือเลขคี่แลว้แสดงผลลพัธ์ออกมำ

- $\triangleright$  Enter number :
- $\triangleright$  ถ้าเป็นเลข 0 แสดงข้อความ This number is zero.
- $\triangleright$  ถ้าเป็นเลขคี่ แสดงข้อความ This number is odd.
- $\triangleright$  ถ้าเป็นเลขคู่ แสดงข้อความ This number is even.

## 24. **แบบฝึ กหัด 5.6**

 $\bullet$  คำนวณค่าใช้จ่ายโทรศัพท์โดยคิดตามเวลาที่ใช้

#### **Operator: LEMON**

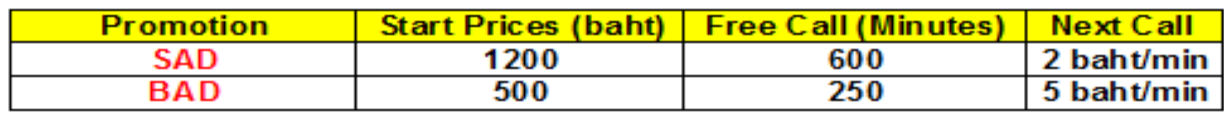

อินพุท: ประเภทโปรโมชนั่ (promotion type) จ ำนวนเวลำที่ใช้(usage time) เอำทพ์ ุท:ค่ำใชจ้่ำย (payment price)

## **แบบฝึ กหัด**

25. จงเขียน Algorithm เพื่อหาค่ามากสุดของเลข 2 จำนวน

Input :  $n1$ ,  $n2$ Output : ค่ำมำก Process : 1. รับ n1, n2 2. เปรียบเทียบ n1>n2 ? - ใช่ พิมพ์ค่า n1 - ไม่ใช่ พิมพ์ค่า n2

26. จงเขียน Algorithm เพื่อหำค่ำมำกสุดของเลข3จ ำนวน

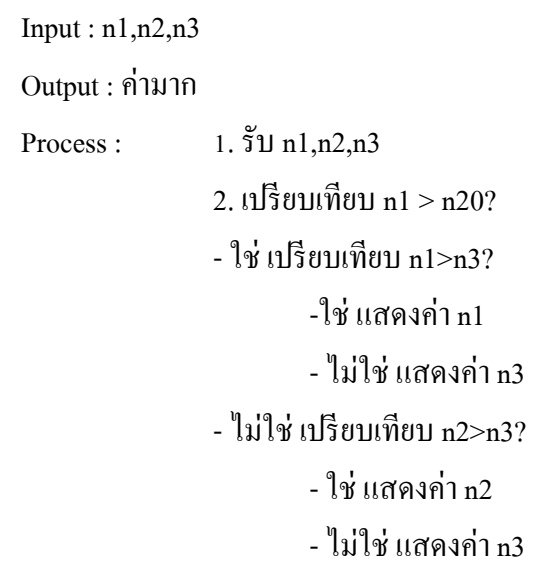

# ้อัลกอริทึ่มทำงาบาบต้ำ

#### **แบบฝึ กหัด 6.1**

่ 27. จงเขียนผังงานแสดงเลขคู่ที่อยู่ภายใน 1-100 ออกทางจอภาพโดยใช้โครงสร้างการวนซ้ำแบบ while…structure

่ 28. จงเขียนผังงานหาผลรวม และหาค่าเฉลี่ยของข้อมูลตัวเลขทศนิยมชุดหนึ่ง จำนวน 100 ตัว โดยใช้ โครงสร้ำงกำรวนซ้ำ แบบ while…structure

29. จำกโจทย์ข้อ 2 ให้เขียนด้วยโครงสร้ำงแบบ do/while…structure

30. จากโจทย์ข้อ 1 แก้ไขโปรแกรมให้สามารถแสคงเลขคู่ได้ไม่จำกัดรอบ จนกว่าผู้ใช้จะกรอกตัวเลข -1

#### 31. **แบบฝึ กหัด 6.2**

 จงเขียนโปรแกรมเพื่อรับตัวเลขอินพุท *N* จำกผใู้ชแ้ละแสดงตวัเลขท้งัหมดที่เป็นตวัประกอบของ *N* (นำไปหาร *N* แล้วลงตัว)

### **แบบฝึ กหัดแถวล าดับ (Array)**

้ 32. จากสูตรคำนวณหาเงินฝากทบต้น มีดังนี้

เงินฝากทบต้น = เงินต้น  $\mathrm{x}$  (  $1$  + อัตราคอกเบี้ย ) จำนวนปี

ึ่งงเขียนโปรแกรมป้อนเงินต้น ดอกเบี้ยและจำนวนปีที่ฝากแล้วพิมพ์

ผลลัพธ์เงินฝำกทบต้น ต้งัแต่ปีแรกจนถึงปี สุดท้ำย ดงัน้ี

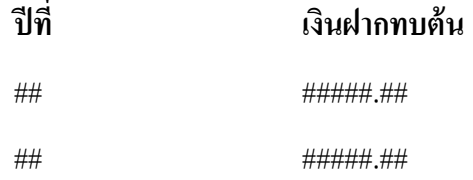